Effectue les différentes opérations . Chaque résultat déterminera la couleur à utiliser.

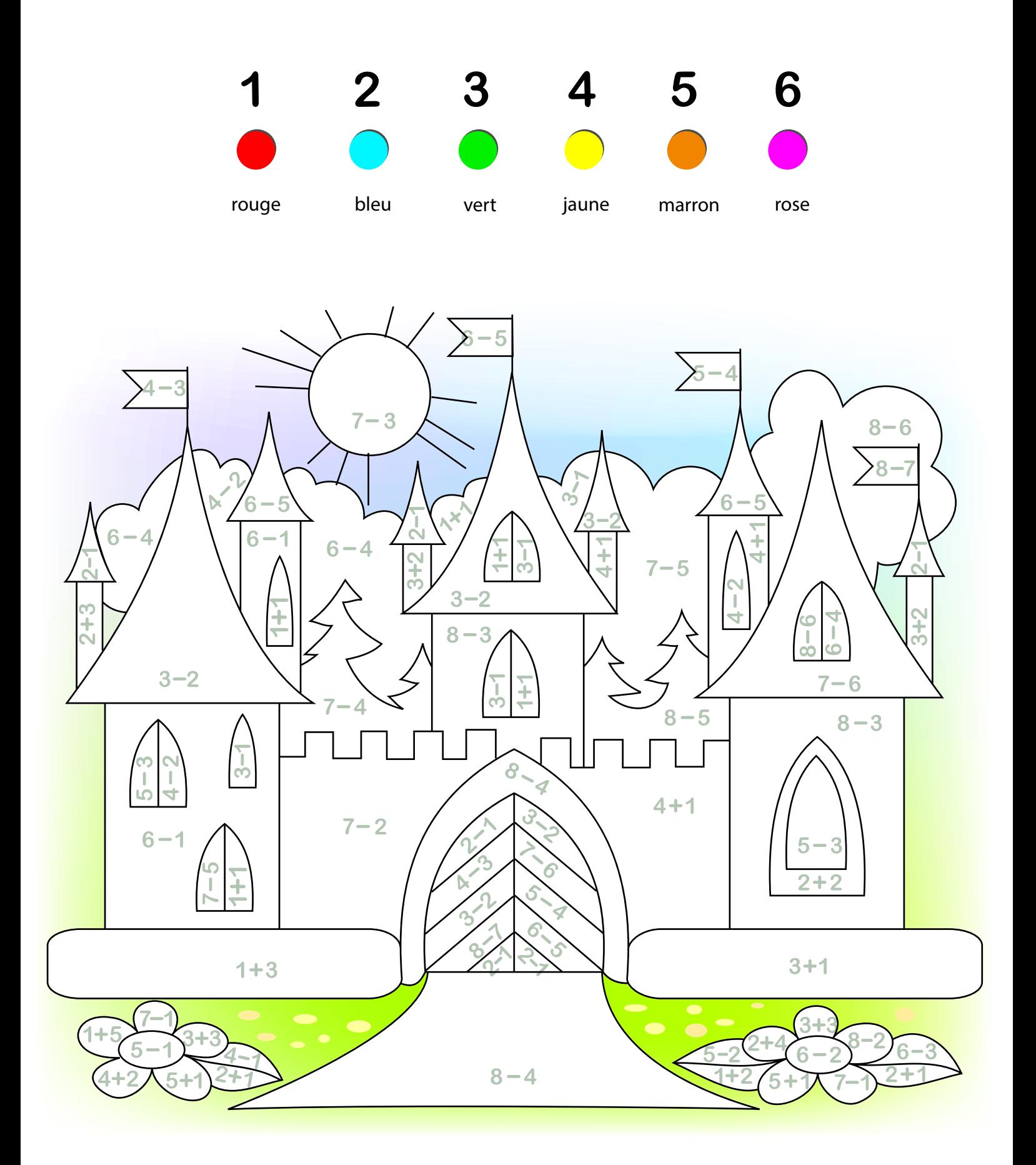